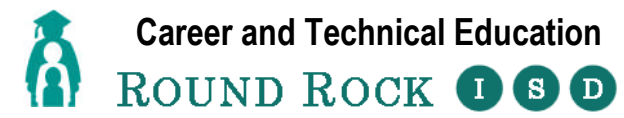

#### **Goals and Objectives for Business Information Management - §130.136**

**Semester 1**

# **GOALS**

Students implement personal and interpersonal skills to strengthen individual performance in the workplace and in society and make a successful transition to the workforce and postsecondary education. Students apply technical skills to address business application of emerging technologies, create word-processing documents, develop a spreadsheet, formulate a database, and make an electronic presentation using appropriate software. Students are encouraged to participate ion extended learning experiences such as career and technical student organizations and other leadership or extracurricular organizations.

## **OBJECTIVES**

## **Unit 1 – Career Exploration and Soft Skills (3 weeks)**

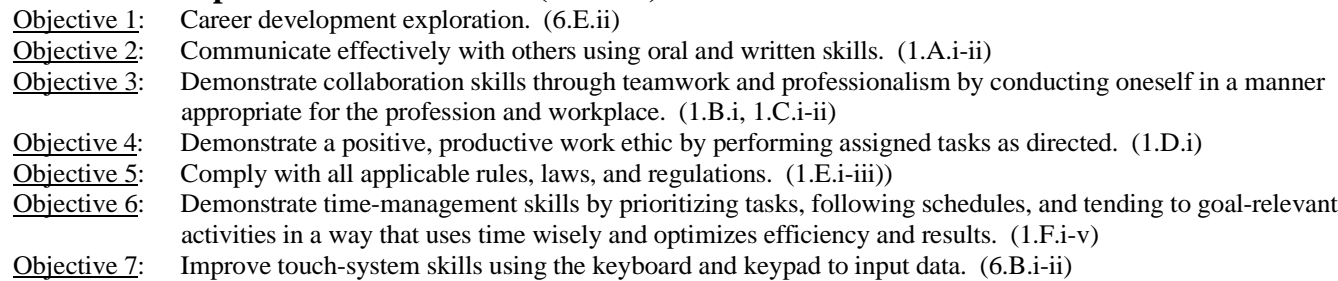

### **Unit 2 – Computer Basics and Communication Technology (3 weeks)**

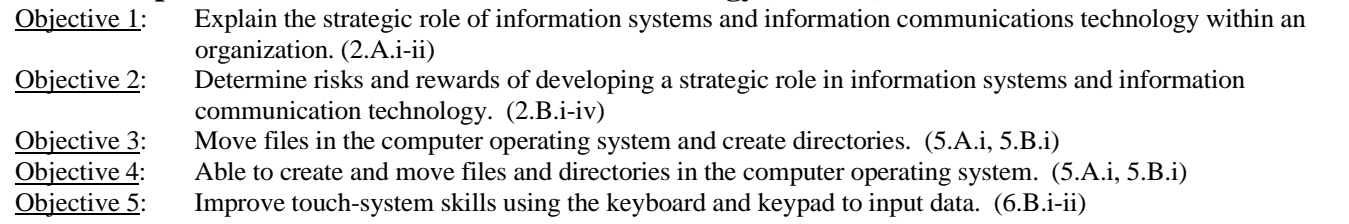

### **Unit 3 – Word Processing (MS Word and Google Docs) (8 weeks)**

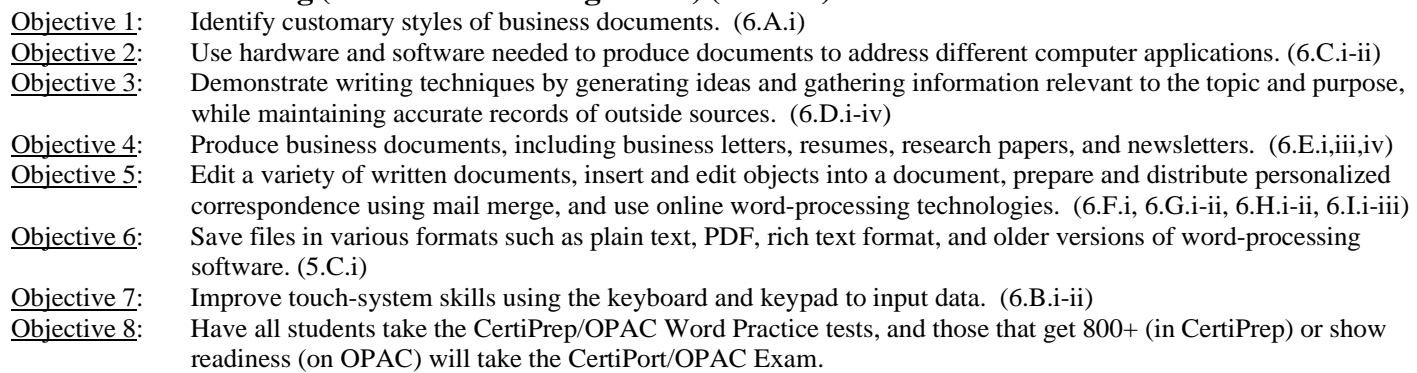

### **Unit 4 – Desktop Publishing – (MS Publisher, Google Drawings) (2 weeks)**

- Objective 1: Identify technologies available for desktop publishing. (13.A.i)
- Objective 2: Identify customary standards and styles of desktop publishing. (13.B.i-ii)
- Objective 3: Create desktop publications importing text and graphics. (13.C.i-ii)
- Objective 4: Improve touch-system skills using the keyboard and keypad to input data. (6.B.i-ii)
- Objective 5: Have all students take the CertiPrep/OPAC Desktop Publishing Practice tests and those that get 800+ (in CertiPrep) or show readiness (on OPAC) will take the CertiPort/OPAC Exam.

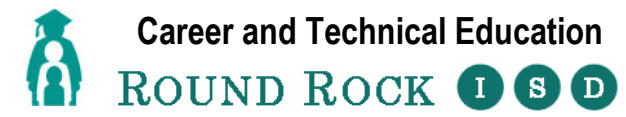

#### **Goals and Objectives for Business Information Management - §130.136**

**Semester 2**

# **GOALS**

Students implement personal and interpersonal skills to strengthen individual performance in the workplace and in society and make a successful transition to the workforce and postsecondary education. Students apply technical skills to address business application of emerging technologies, create word-processing documents, develop a spreadsheet, formulate a database, and make an electronic presentation using appropriate software. Students are encouraged to participate ion extended learning experiences such as career and technical student organizations and other leadership or extracurricular organizations.

## **OBJECTIVES**

#### **Unit 5 – Spreadsheet – (MS Excel, Google Sheets) (8 weeks)**

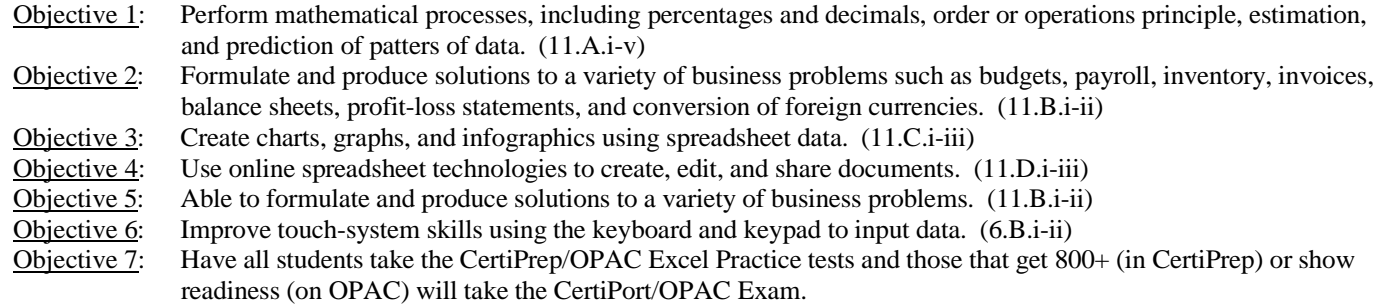

#### **Unit 6 – Database – (MS Access) (4 weeks)**

- Objective 1: Explain the principles of data analysis. (7.A.i)
- Objective 2: Explain the nature of tools that can be used to access information in the database system and choose appropriate software. (7.B.i, 7.C.i)
- Objective 3: Identifies database software to create databases that facilitate business decision making. (7.A.i, 7.B.i, 7.C.i, 7.D.i-ii, 7.E.i, 7.F.i, 7.G.i, 7.H.i)
- Objective 4: Applies data entry techniques to enter information in databases. (8.A.i, 8.B.i, 8.C.i-iii, 8.D.i-ii)
- Objective 5: Uses commands to retrieve data and create reports from databases. (9.A.i-ii, 9.B.i, 9.C.i-ii)
- Objective 6: Applies data mining methods to acquire pertinent information for business decision making. (10.A.i, 10.B.i, 10.C.i, 10.D.i)
- Objective 7: Improve touch-system skills using the keyboard and keypad to input data. (6.B.i-ii)
- Objective 8: Have all students take the CertiPrep/OPAC Access Practice tests and those that get 800+ (in CertiPrep) or show readiness (on OPAC) will take the CertiPort/OPAC Exam.

#### **Unit 7 – Electronic Presentation – (MS PowerPoint, Google Slides) (5 weeks)**

- Objective 1: Identify the guidelines for using graphics, fonts, and special effects in presentations. (12.A.i-iii)
- Objective 2: Analyze the effectiveness of multimedia presentations. (12.B.i)
- Objective 3: Determine the appropriate technology to create and deliver an effective presentation. (12.C.i-ii)
- Objective 4: Save documents in various formats such as a template, video, and PDF to share or transport electronically. (12.D.i)
- Objective 5: Deliver an effective presentation. (12.E.i)
- Objective 6: Use online presentation management technologies to create, edit, transport, and share documents. (12.F.i-iv)
- Objective 7: Improve touch-system skills using the keyboard and keypad to input data. (6.B.i-ii)
- Objective 8: Have all students take the CertiPrep/OPAC PowerPoint Practice tests, and those that get 800+ (in CertiPrep) or show readiness (on OPAC) will take the CertiPort/OPAC Exam.

#### **Unit 8 – Cumulative Business Assessment (2 weeks)**

- Objective 1: Expected to integrate multiple learned software applications to efficiently accomplish workplace tasks. (14.A.i) Objective 2: Integrate information systems planning with business planning. (2.C.i)
- Objective 3: Enhance usability of systems operations to support business strategies and operations. (3.A.i-ii, 3.B.i-ii)
- Objective 4: Analyze available software packages for use in business settings. (4.A.i-ii, 4.B.i-ii, 4.C.i, 4.D.i-ii, 4.E.i-ii)
- Objective 5: Use hardware and software needed to produce documents to address different computer applications.  $(6.C.i-ii)$
- Objective 6: Improve touch-system skills using the keyboard and keypad to input data. (6.B.i-ii)